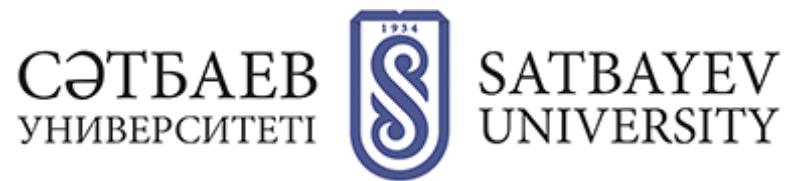

## **Memo for applicants to the Master's program**

Acceptance of applications for admission to the Master's program in the organizations of higher and postgraduate education is carried out through the information system of the National Testing Center.

Terms of organization of admission to the magistracy:

**Acceptance of applications and registration in the information base of the National Center for Testing:**

- **June 1 to July 8, 2024**

**Comprehensive testing: - July 20 to August 10, 2024**

**Acceptance of documents for grant competition: - August 12 through August 15, 2024**

**Master's program enrollment: - By August 28.**

## **1 STEP- To apply for participation in the comprehensive test, an applicant for admission to the master's program should:**

1) Go to the website app.testcenter.kz and choose the interface language;

2) register in the application system by e-mail (in the received letter from the National Testing Center, be sure to confirm e-mail);

3) authorize through the received login and password in the application system (it is not allowed to delete the letter where the login and password are indicated);

4) specify IIN and click on the search button (full name comes out automatically), specify contact phone number;

5) go to the tab "Apply" and choose "Postgraduate education";

6) choose the necessary type of testing;

7) fill in the data for registration;

8) confirm familiarization with the CT rules;

9) Choose the method of payment and pay for the test. After successful completion of all stages, the following message will be displayed: "The application has been submitted successfully!". The entrant independently chooses the city of testing. In case the applicant needs to make changes in the submitted application (city of testing, group of educational programs, language of testing) they have the opportunity to edit before the closing of the application base. To do this it is necessary to:

1) go to the "My History" tab;

2) open the application and press the "Edit application" button;

3) make changes;

4) after editing click on the "Save" button.

Information about the place and time of testing will be available in the applicant's personal account.

## **2 STEP- Take the CT and get the threshold scores.**

The passing score for participation in the competition under the state educational order and admission on a paid basis is:

To the scientific and pedagogical master's degree - 75 points out of 150, while in a foreign language – at least 25 points, according to the profile of a group of educational programs: with the choice of one correct answer – at least 7 points, with the choice of one or more correct answers – at least 7 points, according to the test to determine readiness for learning – at least 7 points.

In the profile master's degree  $-30$  points out of 70, while in the profile subjects  $$ at least 7 points. Persons entering the specialized master's program are exempt from passing the Test block to determine readiness for training.

## **3 STEP - Having collected the threshold score it is necessary to come to the OHPE to participate in the competition of the state educational order.**

1) document on higher education (original);

- 2) CT certificate;
- 3) copy of identity card;

4) 2 photographs of 3x4 centimeters;

5) Certificate of passing the foreign language test (if available);

Entrant to the Master's program in the application indicates the group of educational programs and three OHPE;

When submitting documents to participate in the competition for the award of educational grant, as well as enrollment in KazNITU named after K.I.Satpayev, the authenticity and validity of the submitted certificates are checked by the Admissions Committee of the University.

**STEP 4 – To enroll in the K.I.Satpayev KazNITU, you must register on the university portal (kb.satbayev.university) and submit a full list of documents to the Admissions Committee by August 28:**

- 1. application on the form of the established sample;
- 2. document on higher education (original);
- 3. CT certificate;
- 4. Certificate of grant award (after the results of the competition);
- 5. Medical certificates of form  $063/Y$  (1 copy) and  $075/Y + X$ -ray (original and 1 copy);
- 6. copy of identity card (1 copy);
- 7. Certificate of passing the foreign language test (if available);
- 8. List of scientific and methodological works (if available);
- 9. 2 photographs of 3x4 centimeters;

10.Certificate of registration or military ID (for boys) (1 copy).